# SAP Fiori UX Final Assignment – Student Progress App

### The Story

Dr. Williams is a business professor who teaches SAP sales and distribution processes in his ERP course. As a hands-on exercise, his students are expected to perform transactions required to complete an order-to-cash cycle. He has 100 students a semester and doesn't have any easy way to check the progress of his students work in the SAP system.

The Fiori app would be able to show the user which transactions his users have run, which documents they created, and values for specific input fields in each transaction as needed. By viewing this, the instructor can see how far along his students are.

This is app is targeted at the education and training industry. For example, SAP University Alliances has curricula where students perform specific transactions. This app would help professors in assessing students and easily view student progress.

The app would be able to search on user ranges and would give the status report of each transaction required. A drill down would be available for each transaction to show information details. This would make it much easier than having to go to each specific view transaction. Also, many times, the professors don't have enough SAP expertise to navigate through the SAP system.

For context, here is a sample list of milestone tasks that might be required in a class: Create Customer, Create Sales Order, Post Goods Issue, Create Invoice, and Post Receipt of Payment. The idea is to immediately see how many milestone processes have been completed by a user, then to be able to drill down further to see details of each transaction and object created. I believe this app would be useful for anyone teaching or training how to perform SAP processes.

## The Persona

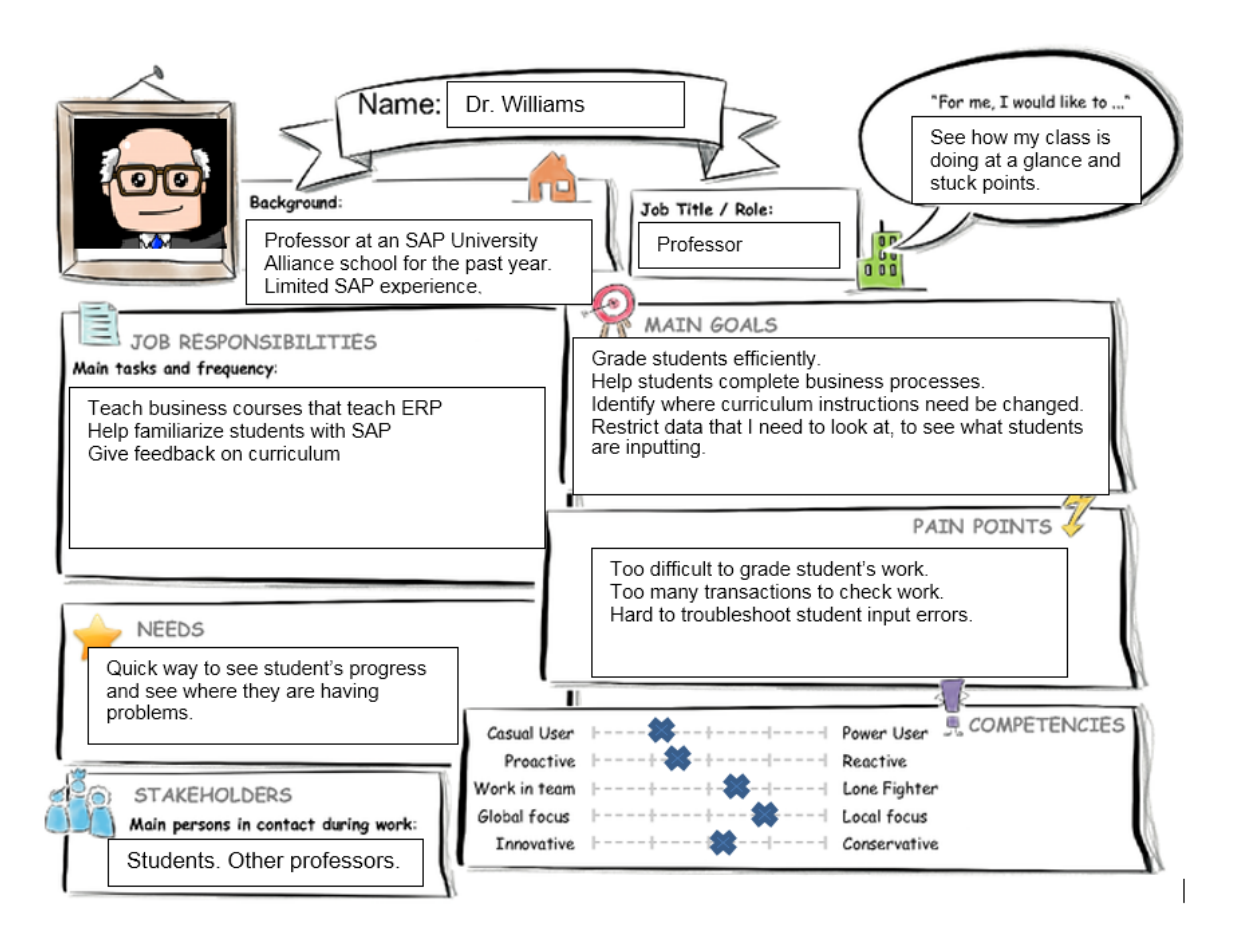

The key takeaway from the Persona is that the instructor wants to be able see how far along his students are without having to go to each transaction and search for the student's documents/objects. A Fiori app could make this simple.

# User Experience Journey

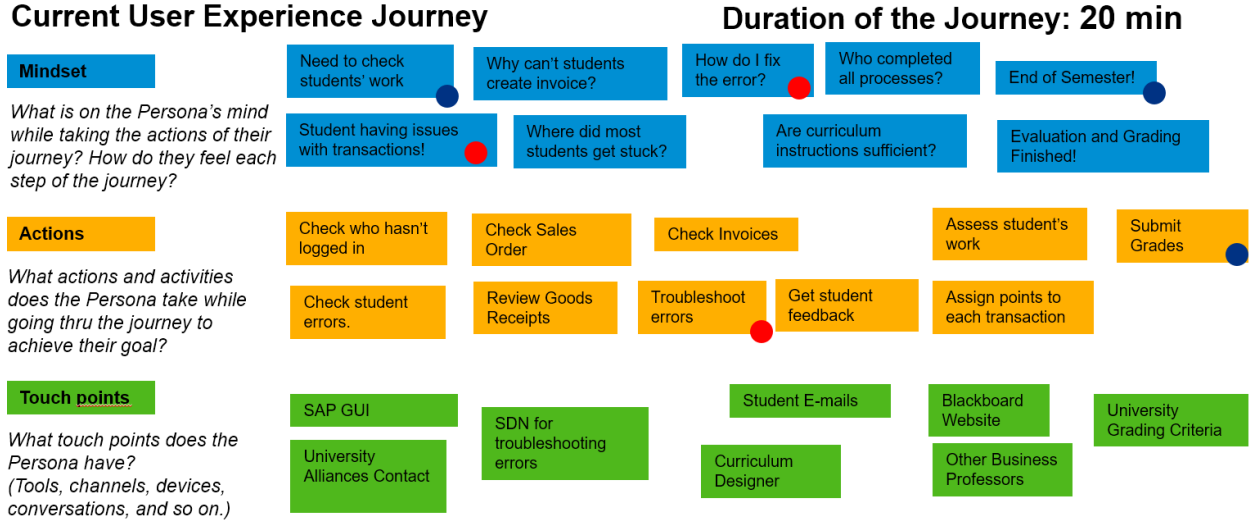

With the current journey, the user has to perform several transactions to check the student's work and progress. For troubleshooting errors and issues, a Fiori app would display only the key data fields that might be incorrect, rather than the numerous fields in a standard SAP GUI transaction.

### Mockup

Here is the initial screen with user id's on the left indicating percentage of tasks completed. This allows the instructor to view the progress of his students quickly. In the detail view there are tab buttons for each transaction that is required in their assignment. The color indicates the status of the task and the counter tells the instructor how many objects were created for each task. When clicking on the tab, the documents/objects created by the user is displayed. The instructor can drill down further on each object by clicking ">" if they want to check further details.

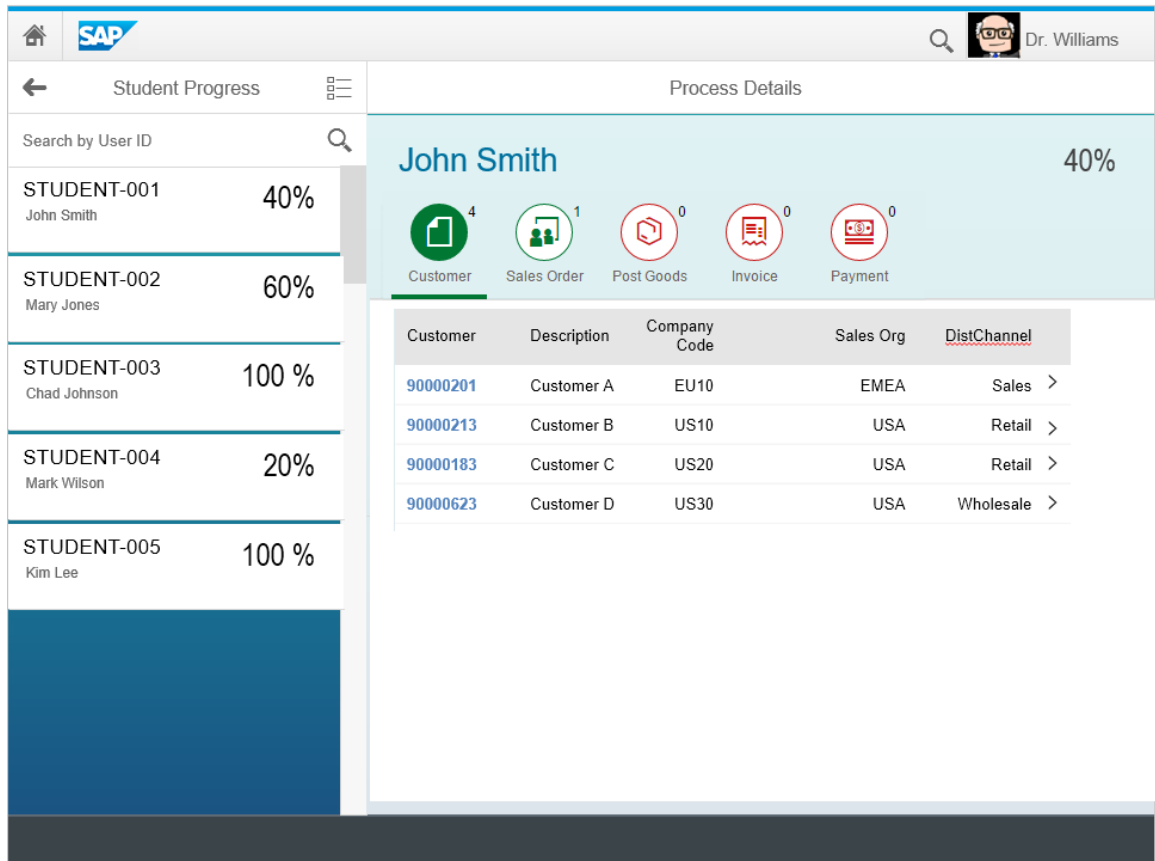

## App Prototype Screens

For my prototype build, I used the sales order app as a starting point. The two components I modified were the Master View and the Details View to fit the app requirements.

The first component I changed was the Master View. We didn't have authorizations to change the data model so I ended up user Customer Id instead of User Id for the filter. The idea is that the student will create a CustomerID that matches with their user id, so the instructor can easily find the student's sales order. I edited the Master.view.xml to display CustomerID, then edited the Master.controller.js, so the instructor could search by CustomerID/User ID. The value next to the User ID is supposed to be the percentage of tasks completed. For example STUDENT-001 shows 2 out 5 tasks are green, or 40%. I edited the mock data data for this data to appear.

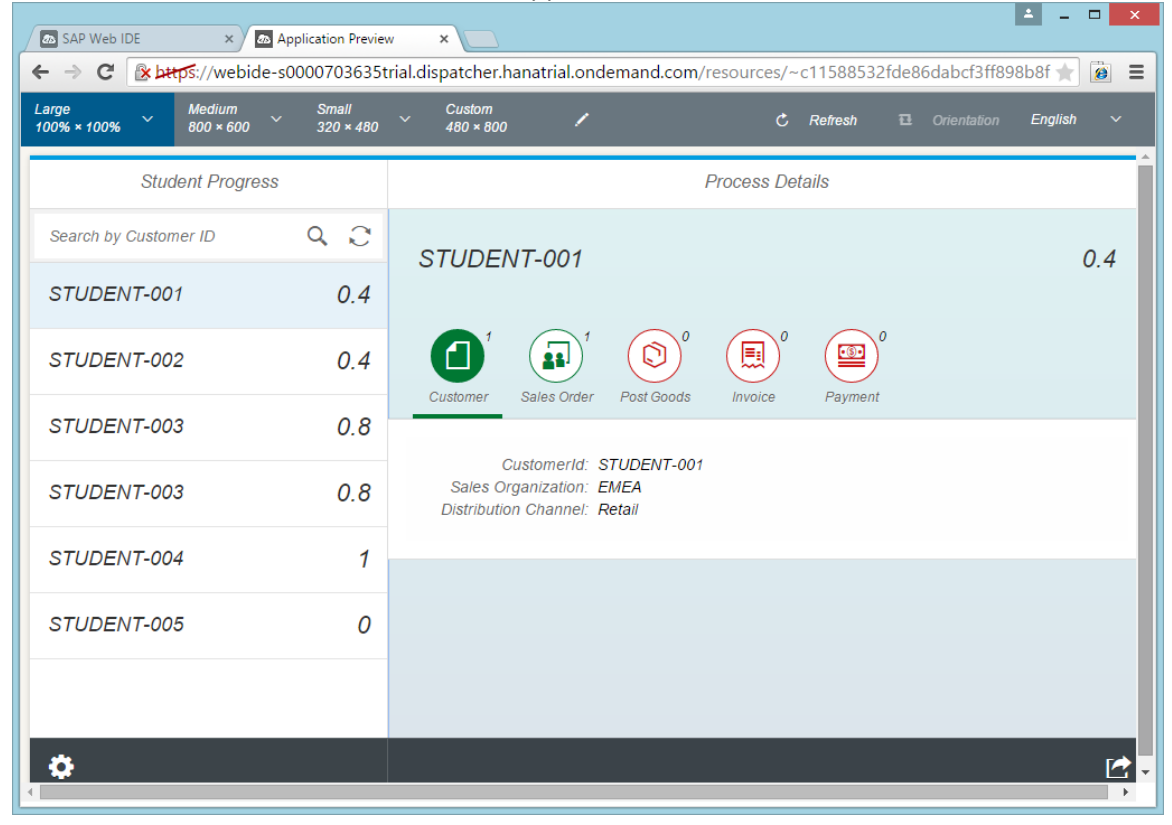

For the Details View component, I added tab icons to represent each of the assignment tasks. The counter represents the number of objects created. The color of the icon represents the status of the task. I modified the Customer and Sales Order Icon Filters to show relevant data. Here's a screen shot showing the search function working.

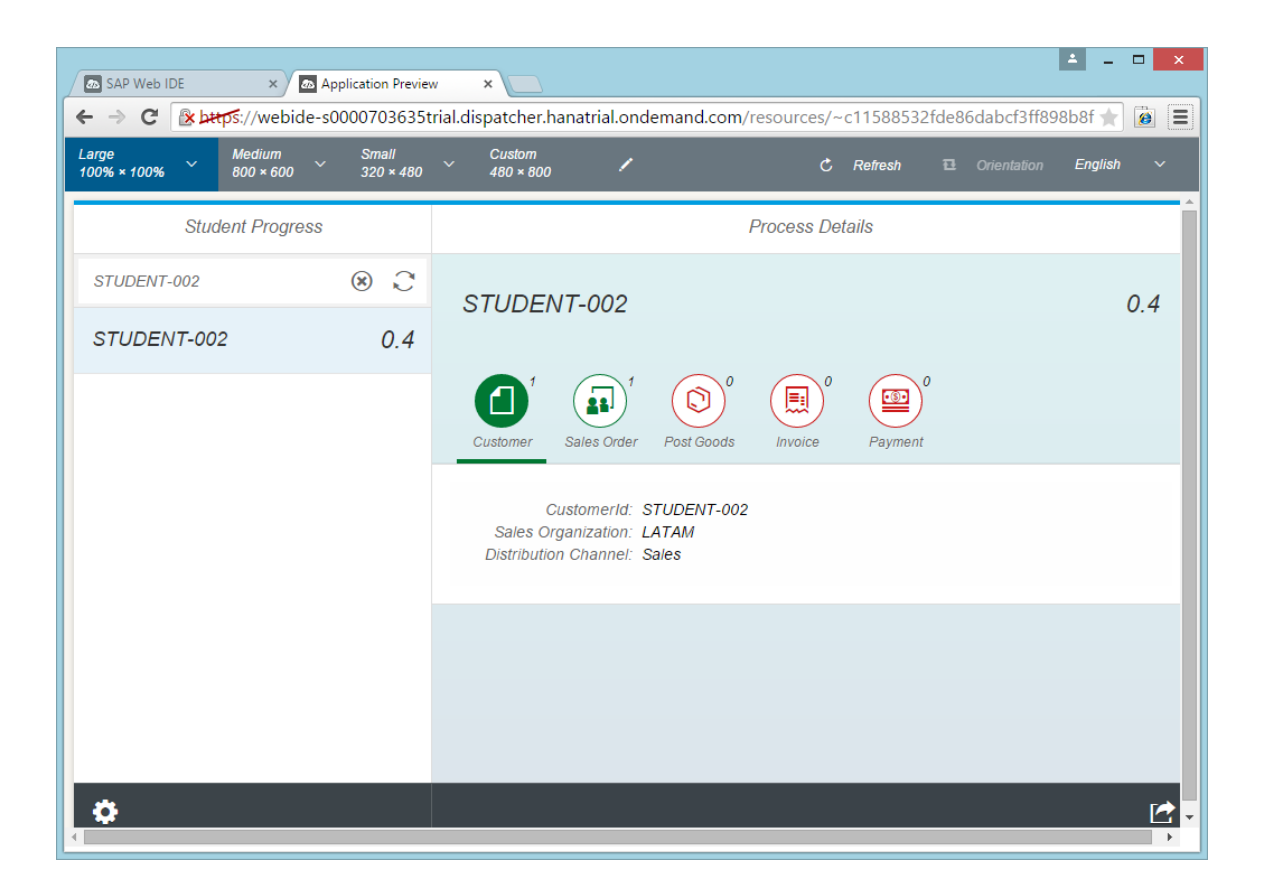

So, as you can see with the prototype, this Fiori app meets the goals of the end user. He can easily assess his students' progress and see where they are stuck.